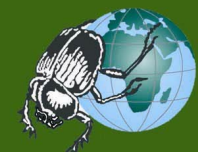

### 

Using R to Reduce Pesticide Usage

in the Horticultural Industry

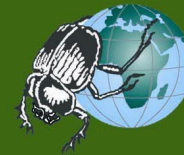

# 

#### **Objective**

Reduce costs, increase productivity and improve environmental conditions in the horticultural sector

### **Strategy**

Provide a service to support timely and spatially-targeted pest and disease management

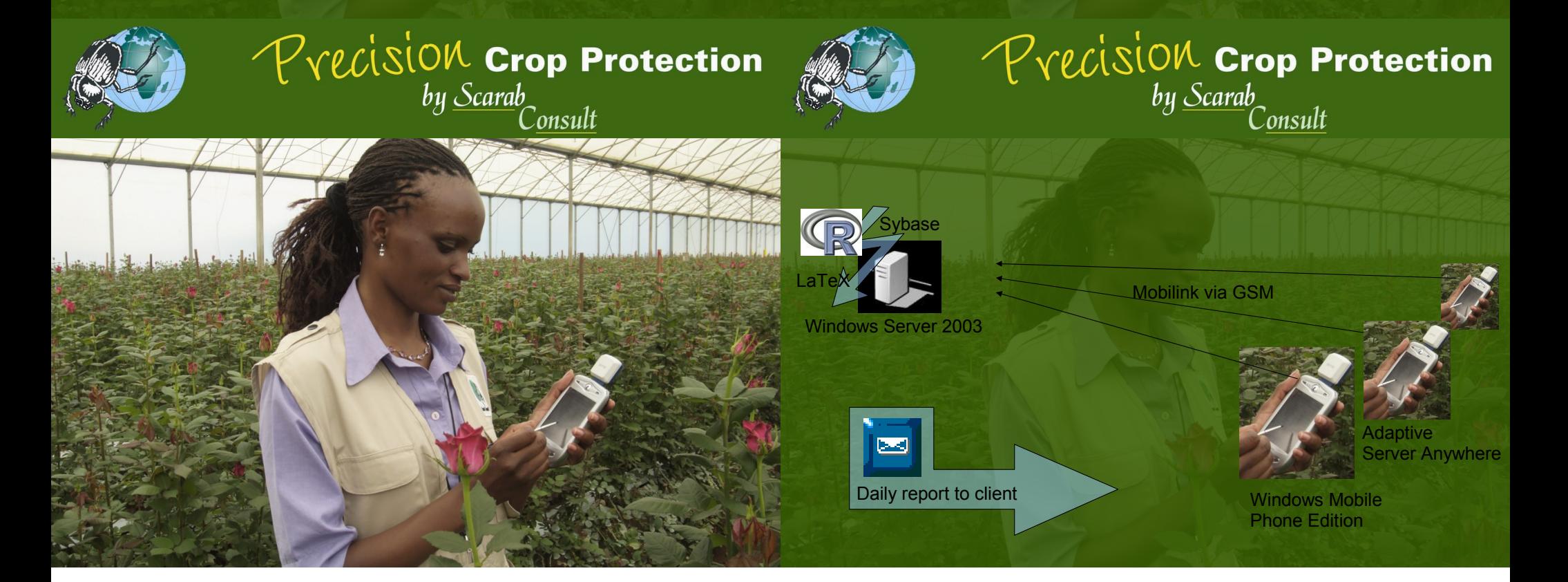

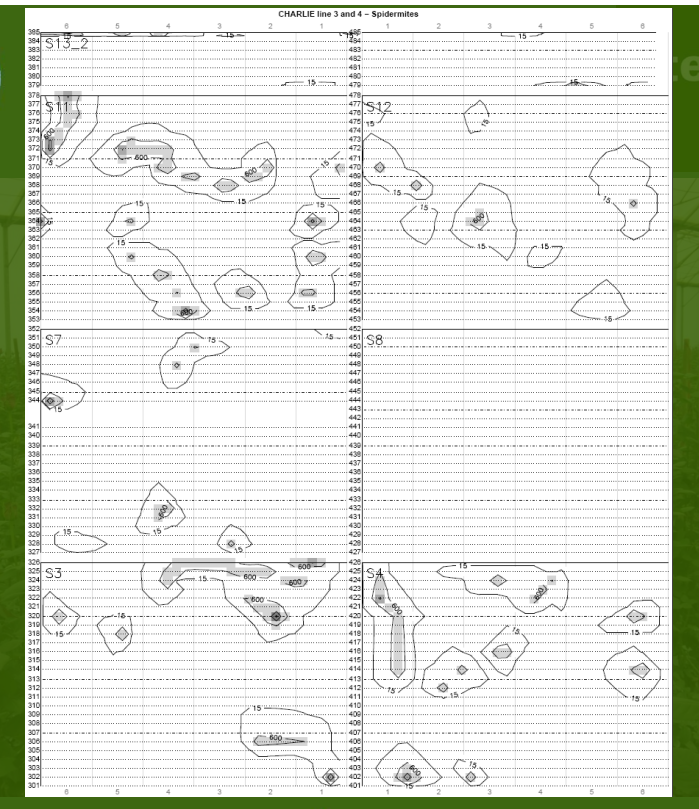

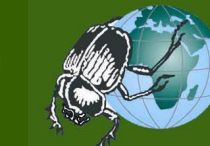

### $P$   $Y$   $V$   $\in$   $\mathcal{C}$   $\infty$   $\infty$   $\mathcal{C}$   $\infty$   $\infty$  'onsult

**Three issues:**

- 1. Adjusting geographic coordinates
- 2. Storing spatial objects in database
- 3. Interpolation / kriging

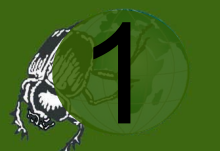

 $P$   $\text{V}\text{ecis}$   $\text{C}\text{C}\text{C}$   $\text{C}\text{C}\text{C}\text{C}$   $\text{C}\text{C}\text{C}\text{C}\text{C}\text{C}$   $\text{C}\text{C}\text{C}\text{C}\text{C}\text{C}\text{C}$ 

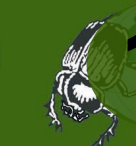

 $P$   $\text{V}\text{ecis}$   $\text{C}\text{C}\text{C}$   $\text{C}\text{C}\text{C}\text{C}$   $\text{C}\text{C}\text{C}\text{C}\text{C}\text{C}$ 

### **Adjusting coordinates in 4 scenarios:** *Straight beds:*

- Known bed number, unknown bed position
- Known bed number, known bed position

*Long winding beds:*

- Known bed number, unknown bed position
- Known bed number, known bed position

First scenario: Known bed number, unknown bed position lonlat.lqs  $\leq$  lqs(lat  $\sim$  lon + bed, data = lonlat)

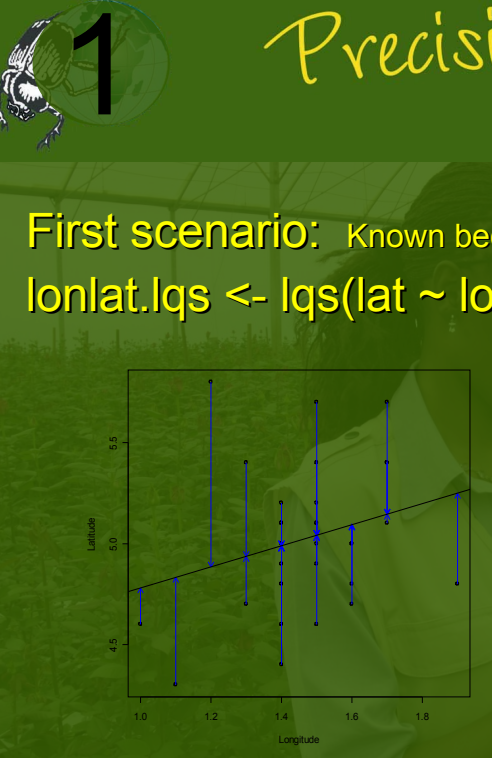

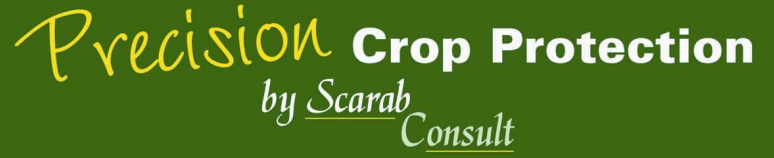

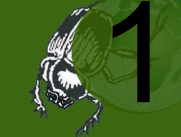

# $P$   $Y$   $\in$   $\mathcal{C}$   $\infty$   $\infty$   $\mathcal{C}$   $\infty$   $\infty$

lonlat2 <- coords.aniso(lonlat[, 1:2], aniso.pars = c(-atan( lonlat.lqs\$coefficients[[2]])+ns,1))  $lonlat2.$ Im <- Im(lat ~ bed, data = Ionlat2) lonlat2\$lat <- predict(lonlat2.lm)

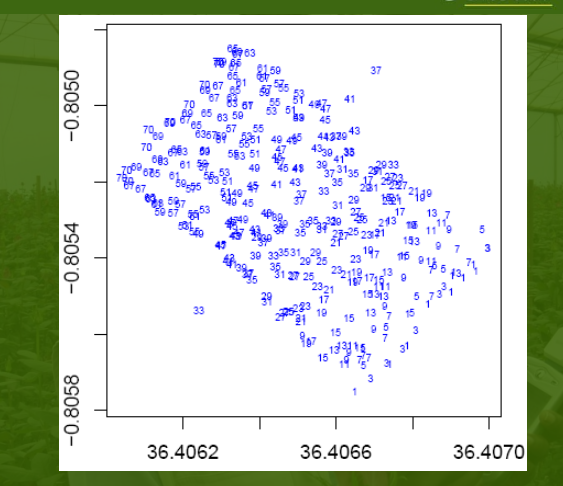

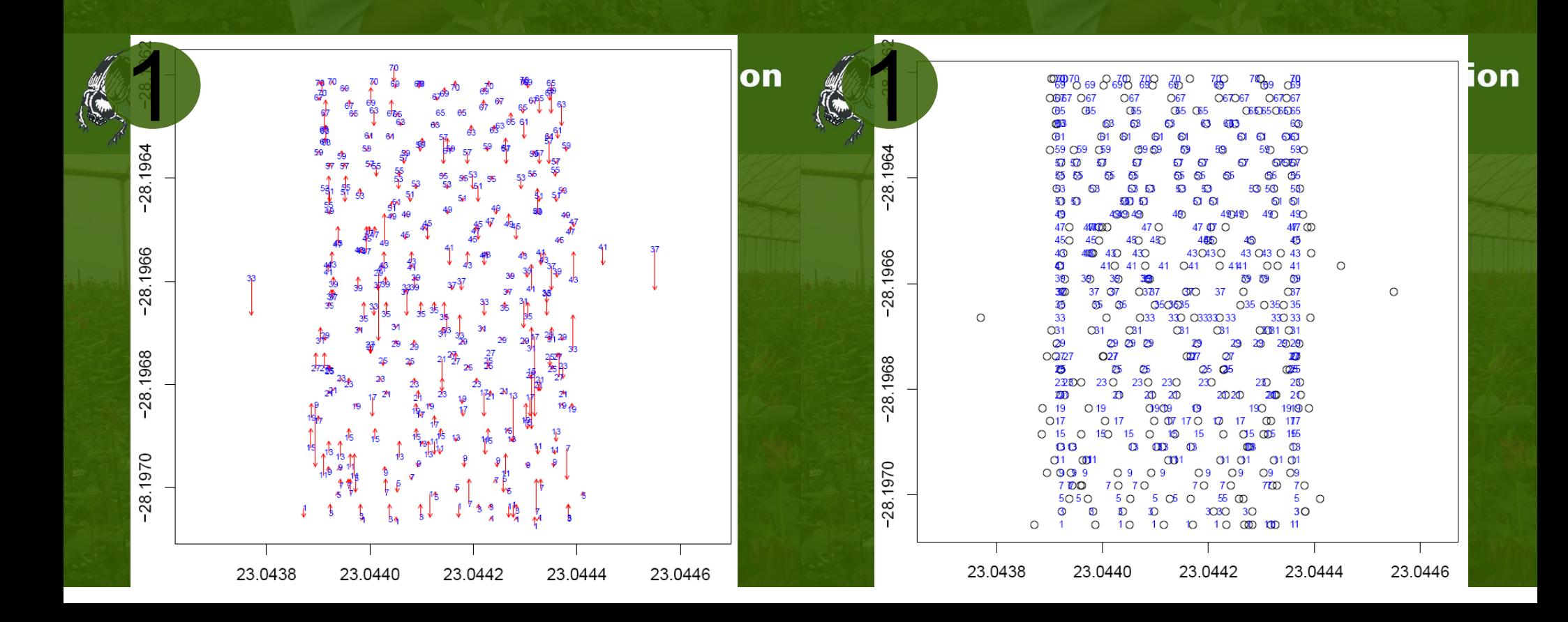

![](_page_3_Picture_0.jpeg)

![](_page_3_Picture_1.jpeg)

• Second scenario: Known bed number, known bed position

- Measure layout of beds in greenhouse
- Measure angle of greenhouse from north
- Rotate greenhouse so beds parallel to x-axis
- etc.

1

What options are there for adjusting the coordinates if the beds aren't straight?

![](_page_3_Picture_8.jpeg)

 $P$   $\gamma$   $\epsilon$ *C* $\frac{1}{\epsilon}$  $\frac{1}{\epsilon}$  $\frac{1}{\epsilon}$  $\frac{1}{\epsilon}$  $\frac{1}{\epsilon}$  $\frac{1}{\epsilon}$ 

### Storing spatial grid in database (coordinates first):

GridCoords[, 1] <- Id GridCoords[, 2] <- paste(xoo, collapse = " ") # xoo is array of longitudes GridCoords[, 3] <- paste(yoo, collapse = " ") # yoo is array of longitudes GridCoords[, 4] <- area.sp(AllSPDF) require(RSQLite) drv <- dbDriver("SQLite") conG <- dbConnect(drv, dbname = "ScarabGrid.db") dbWriteTable(conG, "GridCoords", GridCoords, row.names = FALSE, append = TRUE) dbDisconnect(conG)

![](_page_3_Picture_12.jpeg)

 $P$   $\text{V}\text{ecis}$   $\text{C}\text{C}\text{C}$   $\text{C}\text{C}\text{C}\text{C}$   $\text{C}\text{C}\text{C}\text{C}\text{C}\text{C}$ 

 $P$   $Y$   $\in$   $\mathcal{C}$   $\infty$   $\infty$   $\mathcal{C}$   $\infty$   $\infty$ 

#### Storing spatial grid in database (grids):

Grids[, 1] <- Id

Grids[, 2] <- c("downy", "ddry") Grids[1, 3] <- paste(c(downy), collapse = " ") # downy is surface matrices (z) Grids[2, 3] <- paste(c(ddry), collapse =  $"$ ") # ddry is surface matrices (z) require(RSQLite) drv <- dbDriver("SQLite") conG <- dbConnect(drv, dbname = "ScarabGrid.db") dbWriteTable(conG, "Grids", Grids, row.names = FALSE, eol = "\r\n", append = TRUE) dbDisconnect(conG)

# $P$   $\text{V}\text{ecis}$   $\text{C}\text{C}\text{C}$   $\text{C}\text{C}\text{C}$   $\text{C}\text{C}\text{C}\text{C}$   $\text{C}\text{C}\text{C}\text{C}\text{C}$

![](_page_4_Picture_1.jpeg)

• Data collected from buds, top, middle and base of the plant for most pests and diseases:

- Counts
- Scores (1-5), or
- Presence / absence
- Currently, all interpolation is with interp() from package akima. Count data transformed logarithmically with log1p().

### Has anyone else worked with putting R spatial objects in a database?

![](_page_4_Picture_8.jpeg)

2

 $P$   $\text{V}\text{ecis}$   $\text{C}\text{C}\text{C}$   $\text{C}\text{C}\text{C}\text{C}$   $\text{C}\text{C}\text{C}\text{C}\text{C}\text{C}$   $\text{C}\text{C}\text{C}\text{C}\text{C}\text{C}\text{C}$ 

#### • Challenges to making full use of R's geospatial capabilities:

- So many packages to chose from; which one(s) will best address our needs?
- Automating parameter selection
- Count data has negative binomial distribution
- Can we use grid from last scouting as covariable?

![](_page_4_Picture_15.jpeg)